#### CSE 444: Database Internals

#### Lecture 9 Query Plan Cost Estimation

## Announcements

- Lab 2 / part 1 due tonight 11pm
- Homework 2 due Wednesday 11pm
- Quiz section slides are posted

• Goal: find a physical plan that has minimal cost

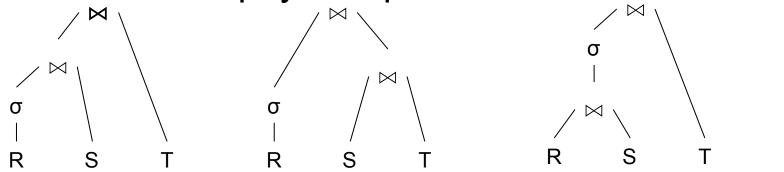

• Goal: find a physical plan that has minimal cost

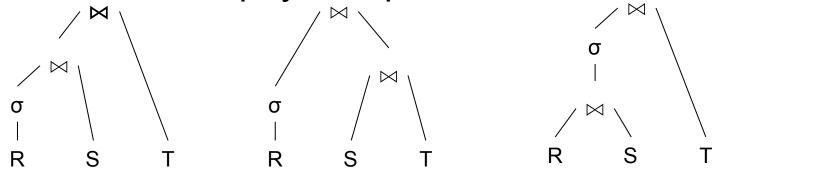

 Cost: we know how to compute it if we know the cardinalities

• Goal: find a physical plan that has minimal cost

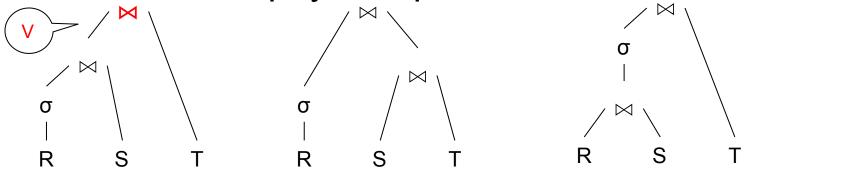

Cost: we know how to compute it if we know the cardinalities

• Goal: find a physical plan that has minimal cost

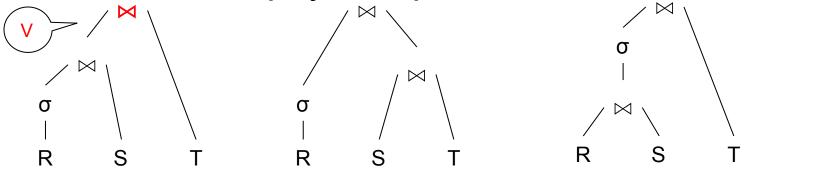

- Cost: we know how to compute it if we know the cardinalities
  - Eg. Cost( $\lor \lor T$ ) = 3B( $\lor$ ) + 3B(T)
  - $B(\vee) = T(\vee) / PageSize$
  - $T(V) = T(\sigma(R) \bowtie S)$

• Goal: find a physical plan that has minimal cost

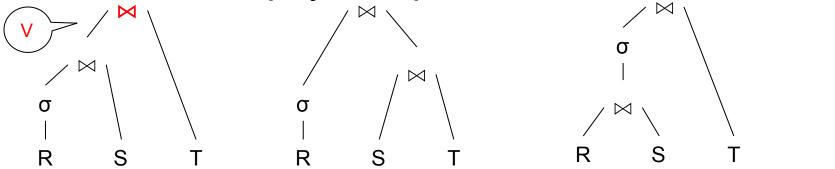

- Cost: we know how to compute it if we know the cardinalities
  - Eg. Cost( $\lor \forall T$ ) = 3B( $\lor$ ) + 3B(T)

$$- B(\vee) = T(\vee) / PageSize$$

 $- T(\vee) = T(\sigma(R) \bowtie S)$ 

Cardinality estimation problem: e.g. estimate  $T(\sigma(R) \bowtie S)$ 

## **Database Statistics**

- Collect statistical summaries of stored data
- Estimate <u>size</u> (=cardinality) in a bottom-up fashion
  - This is the most difficult part, and still inadequate in today's query optimizers
- Estimate cost by using the estimated size
  - Hand-written formulas, similar to those we used for computing the cost of each physical operator

## **Database Statistics**

- Number of tuples (cardinality) T(R)
- Indexes, number of keys in the index V(R,a)
- Number of physical pages B(R)
- Statistical information on attributes
  - Min value, Max value, V(R,a)
- Histograms
- Collection approach: periodic, using sampling

# Size Estimation Problem

#### Q = SELECT list FROM R1, ..., Rn WHERE $cond_1 AND cond_2 AND ... AND cond_k$

#### Given T(R1), T(R2), ..., T(Rn) Estimate T(Q)

How can we do this ? Note: doesn't have to be exact.

## Size Estimation Problem

#### Q = SELECT list FROM R1, ..., Rn WHERE $cond_1 AND cond_2 AND ... AND cond_k$

#### Remark: $T(Q) \leq T(R1) \times T(R2) \times ... \times T(Rn)$

### Size Estimation Problem

#### Q = SELECT list FROM R1, ..., Rn WHERE $cond_1 AND cond_2 AND ... AND cond_k$

#### Remark: $T(Q) \leq T(R1) \times T(R2) \times ... \times T(Rn)$

Key idea: each condition reduces the size of T(Q) by some factor, called selectivity factor <sub>2</sub>

# **Selectivity Factor**

- Each condition cond reduces the size by some factor called selectivity factor
- Assuming independence, multiply the selectivity factors

### Example

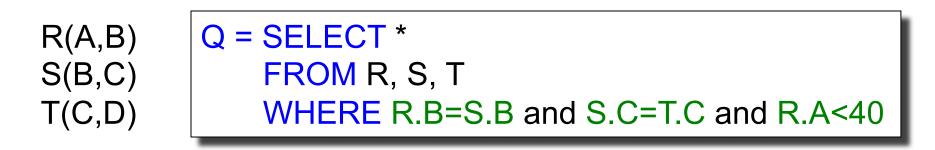

T(R) = 30k, T(S) = 200k, T(T) = 10k

Selectivity of R.B = S.B is 1/3Selectivity of S.C = T.C is 1/10Selectivity of R.A < 40 is  $\frac{1}{2}$ 

Q: What is the estimated size of the query output T(Q)?

### Example

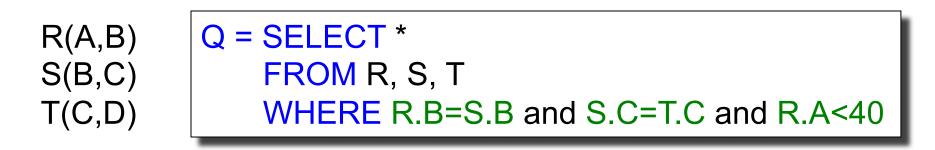

T(R) = 30k, T(S) = 200k, T(T) = 10k

Selectivity of R.B = S.B is 1/3Selectivity of S.C = T.C is 1/10Selectivity of R.A < 40 is  $\frac{1}{2}$ 

Q: What is the estimated size of the query output T(Q)?

A:  $T(Q) = 30k * 200k * 10k * 1/3 * 1/10 * \frac{1}{2} = 10^{12}$ 

### **Selectivity Factors for Conditions**

• A = c /\*  $\sigma_{A=c}(R)$  \*/

- Selectivity = 1/V(R,A)

### **Selectivity Factors for Conditions**

• A = c /\*  $\sigma_{A=c}(R)$  \*/ - Selectivity = 1/V(R,A)

A < c /\* σ<sub>A<c</sub>(R)\*/
 – Selectivity = (c - Low(R, A))/(High(R,A) - Low(R,A))

## **Selectivity Factors for Conditions**

• A = c /\*  $\sigma_{A=c}(R)$  \*/ - Selectivity = 1/V(R,A)

- A < c /\*  $\sigma_{A < c}(R)^*/$ - Selectivity = (c - Low(R, A))/(High(R,A) - Low(R,A))
- A = B /\* R ⋈<sub>A=B</sub> S \*/
  - Selectivity =  $1 / \max(V(R,A),V(S,A))$
  - (will explain next)

# Assumptions

- <u>Containment of values</u>: if V(R,A) <= V(S,B), then all values R.A occur in S.B
  - Note: this indeed holds when A is a foreign key in R, and B is a key in S
- <u>Preservation of values</u>: for any other attribute C,
   V(R ⋈<sub>A=B</sub> S, C) = V(R, C) (or V(S, C))
  - Note: we don't need this to estimate the size of the join, but we need it in estimating the next operator

# Selectivity of $R \bowtie_{A=B} S$

Assume  $V(R,A) \leq V(S,B)$ 

- A tuple t in R joins with T(S)/V(S,B) tuple(s) in S
- Hence  $T(R \bowtie_{A=B} S) = T(R) T(S) / V(S,B)$

#### $T(R \bowtie_{A=B} S) = T(R) T(S) / max(V(R,A),V(S,B))$

# Size Estimation for Join

Example:

- T(R) = 10000, T(S) = 20000
- V(R,A) = 100, V(S,B) = 200
- How large is  $R \bowtie_{A=B} S$  ?

(In class...)

# Complete Example

Supplier(<u>sid</u>, sname, scity, sstate) Supply(<u>sid</u>, <u>pno</u>, quantity)

- Some statistics
  - T(Supplier) = 1000 records
  - T(Supply) = 10,000 records
  - B(Supplier) = 100 pages
  - B(Supply) = 100 pages
  - V(Supplier,scity) = 20, V(Suppliers,state) = 10
  - V(Supply,pno) = 2,500
  - Both relations are clustered
- M = 11

SELECT sname FROM Supplier x, Supply y WHERE x.sid = y.sid and y.pno = 2 and x.scity = 'Seattle' and x.sstate = 'WA'

# Computing the Cost of a Plan

- Estimate cardinality in a bottom-up fashion
  - Cardinality is the <u>size</u> of a relation (nb of tuples)
  - Compute size of *all* intermediate relations in plan
- Estimate cost by using the estimated cardinalities

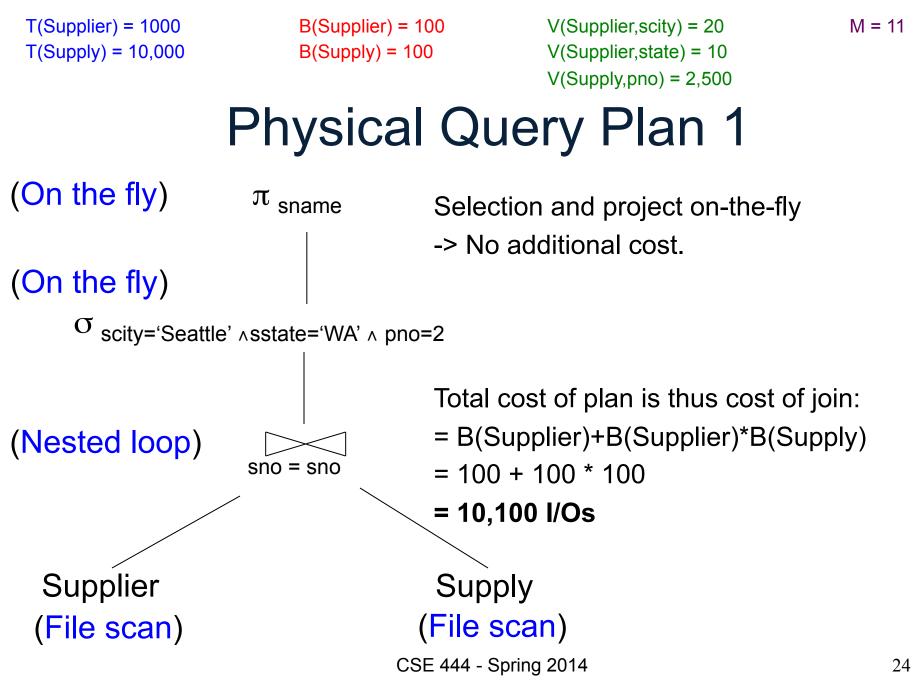

T(Supplier) = 1000B(Supplier) = 100V(Supplier, scity) = 20M = 11V(Supplier, state) = 10 T(Supply) = 10,000B(Supply) = 100V(Supply,pno) = 2,500Physical Query Plan 2 Total cost (d)  $\pi_{\text{sname}}$ (On the fly) = 100 + 100 \* 1/20 \* 1/10 (a) + 100 + 100 \* 1/2500 (b) +2(c)(C)(Sort-merge join) + 0 (d)sno = snoTotal cost ≈ 204 I/Os (Scan (Scan write to T1) (b)  $\hat{\sigma}_{\text{pno=2}}^{\text{write to T2}}$ (a)  $\sigma_{\text{scity='Seattle' } \land \text{sstate='WA'}}$ Supplier Supply (File scan) (File scan)

CSE 444 - Spring 2014

# Plan 2 with Different Numbers

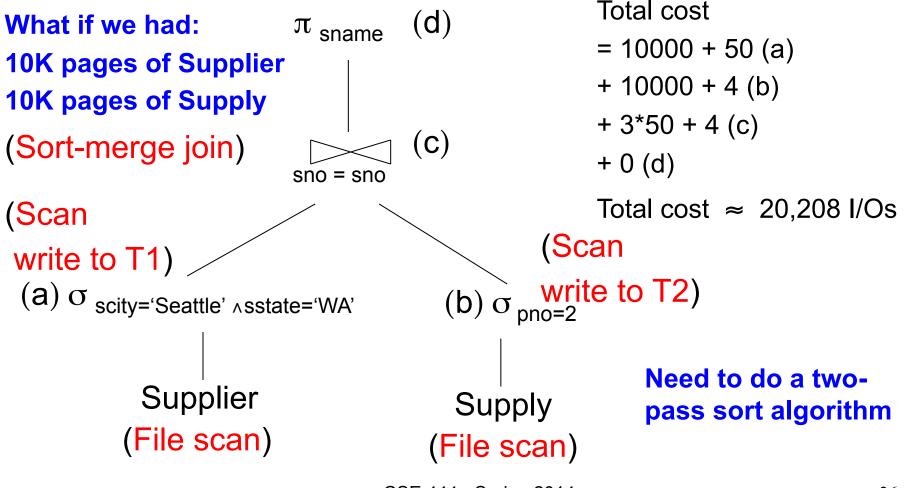

CSE 444 - Spring 2014

M = 11

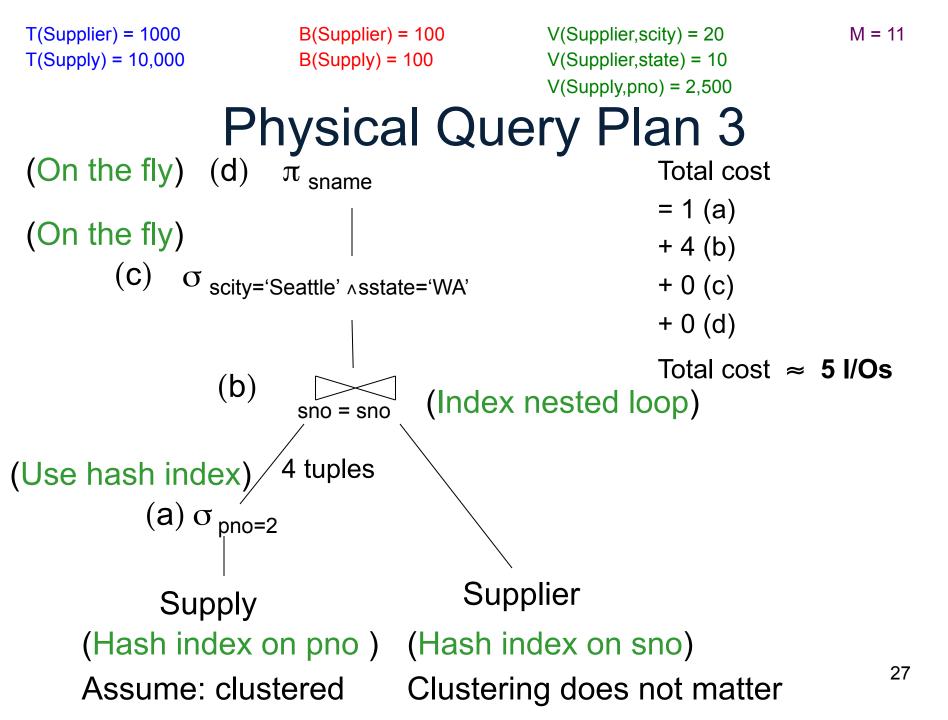

- Statistics on data maintained by the RDBMS
- Makes size estimation much more accurate (hence, cost estimations are more accurate)

#### Employee(<u>ssn</u>, name, age)

T(Employee) = 25000, V(Empolyee, age) = 50min(age) = 19, max(age) = 68

 $\sigma_{age=48}$ (Empolyee) = ?  $\sigma_{age>28 \text{ and } age<35}$ (Empolyee) = ?

#### Employee(<u>ssn</u>, name, age)

T(Employee) = 25000, V(Empolyee, age) = 50min(age) = 19, max(age) = 68

 $\sigma_{age=48}$ (Empolyee) = ?  $\sigma_{age>28 \text{ and } age<35}$ (Empolyee) = ?

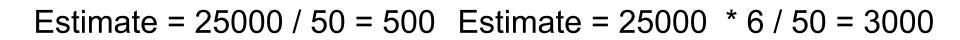

CSE 444 - Spring 2014

#### Employee(<u>ssn</u>, name, age)

T(Employee) = 25000, V(Empolyee, age) = 50min(age) = 19, max(age) = 68

 $\sigma_{age=48}(Empolyee) = ? \sigma_{age>28 and age<35}(Empolyee) = ?$ 

| Age:   | 020 | 2029 | 30-39 | 40-49 | 50-59 | > 60 |
|--------|-----|------|-------|-------|-------|------|
| Tuples | 200 | 800  | 5000  | 12000 | 6500  | 500  |

#### Employee(<u>ssn</u>, name, age)

T(Employee) = 25000, V(Empolyee, age) = 50min(age) = 19, max(age) = 68

 $\sigma_{age=48}$ (Empolyee) = ?  $\sigma_{age>28 \text{ and } age<35}$ (Empolyee) = ?

| Age:   | 020 | 2029 | 30-39 | 40-49 | 50-59 | > 60 |
|--------|-----|------|-------|-------|-------|------|
| Tuples | 200 | 800  | 5000  | 12000 | 6500  | 500  |
|        |     |      |       |       |       |      |

Estimate = 1200 Estimate = 1\*80 + 5\*500 = 2580

# **Types of Histograms**

• How should we determine the bucket boundaries in a histogram ?

# **Types of Histograms**

- How should we determine the bucket boundaries in a histogram ?
- Eq-Width
- Eq-Depth
- Compressed
- V-Optimal histograms

#### Employee(ssn, name, age) Histograms

#### **Eq-width:**

| Age:   | 020 | 2029 | 30-39 | 40-49 | 50-59 | > 60 |
|--------|-----|------|-------|-------|-------|------|
| Tuples | 200 | 800  | 5000  | 12000 | 6500  | 500  |

#### **Eq-depth**:

| Age:   | 020  | 2029 | 30-39 | 40-49 | 50-59 | > 60 |
|--------|------|------|-------|-------|-------|------|
| Tuples | 1800 | 2000 | 2100  | 2200  | 1900  | 1800 |

Compressed: store separately highly frequent values: (48,1900)

# V-Optimal Histograms

- Defines bucket boundaries in an optimal way, to minimize the error over all point queries
- Computed rather expensively, using dynamic programming
- Modern databases systems use V-optimal histograms or some variations

# **Difficult Questions on Histograms**

- Small number of buckets
  - Hundreds, or thousands, but not more
  - WHY ?
- Not updated during database update, but recomputed periodically

   WHY ?
- Multidimensional histograms rarely used – WHY ?